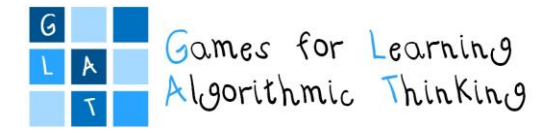

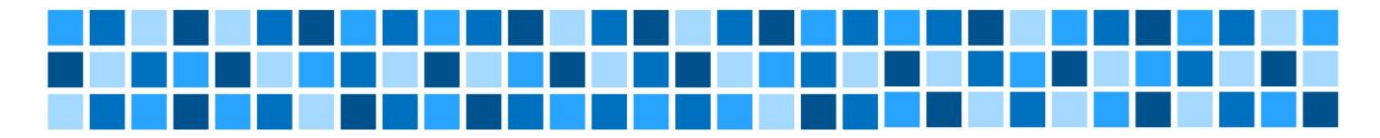

# **3 rd workshop – Games and tools for programming**

## **Session 3: Introduction into visual programming with Scratch**

Irena Nančovska Šerbec, Anja Luštek, Mateja Bevčič, Faculty of Education, University of Ljubljana

### **Expected Learning Outcomes**

- 1. Introduction to the concept of computational creation, in the context of Scratch,
- 2. Find and analyse different possibilities for own Scratch-based computational creation.
- 3. Become familiar with resources that support computational creation.
- 4. Creating Scratch projects by establishing Scratch accounts.

### **Teaching Methods/Approaches**

- 1. Participant self-directed/individual activity
- 2. Peer evaluation and collaboration
- 3. Group activity/individual work

### **Sources of training materials**

1. Brennan, K., Balch, C., Chung, M. (2014). *Creative Computing*. Harvard Graduate School of Education. Retrieved from <http://scratched.gse.harvard.edu/guide/files/CreativeComputing20140806.pdf> (5.1.2019.)

**Duration:** 195 minutes (90 + 105)

The sole responsibility for the content of this publication lies with

the authors. It does not necessarily reflect the opinion of the

European Union.

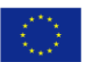

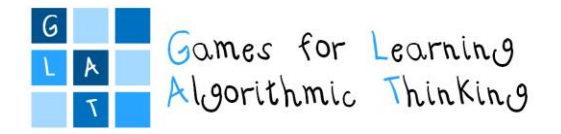

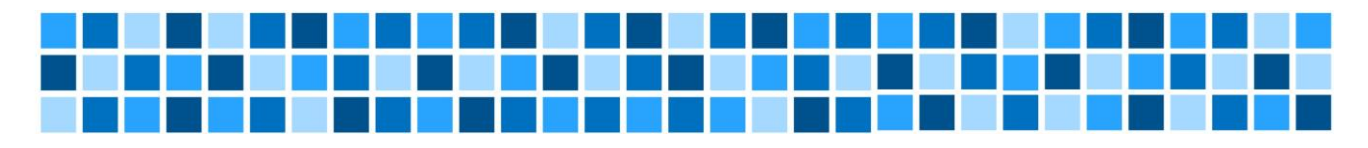

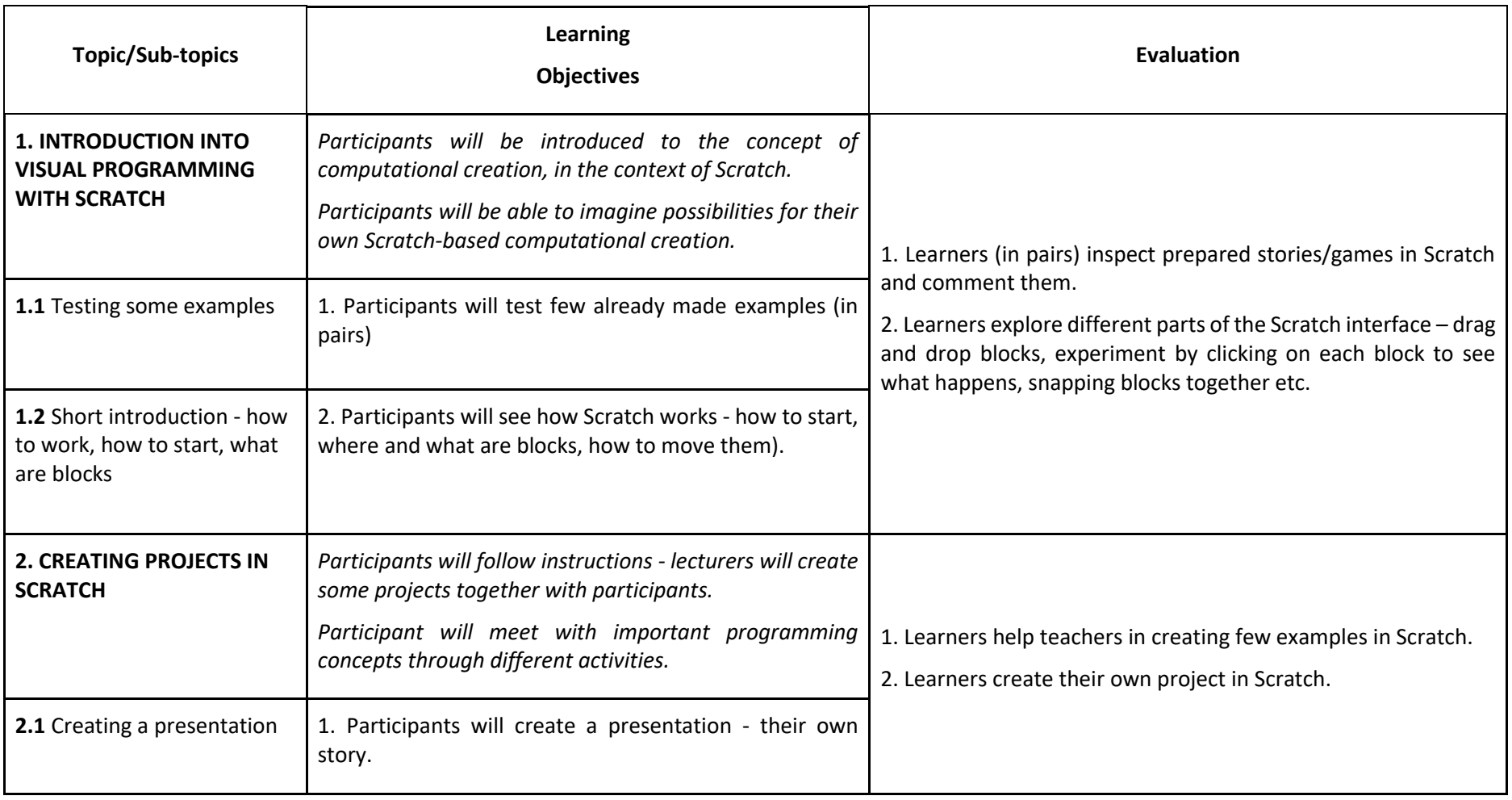

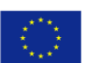